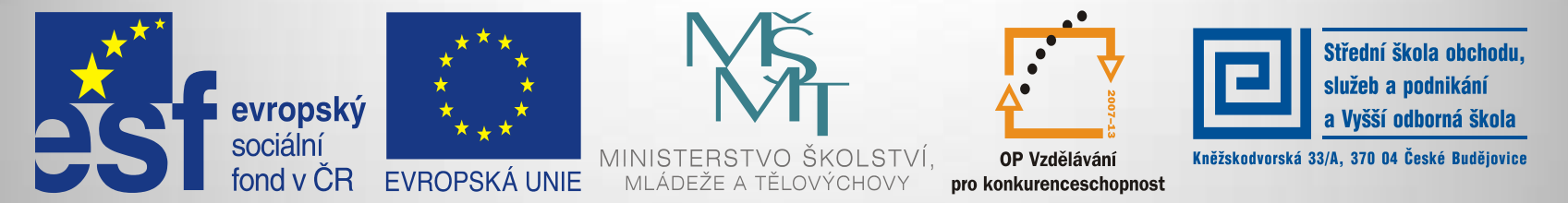

#### INVESTICE DO ROZVOJE VZDĚLÁVÁNÍ

#### **Jméno autora: Mgr. Zdeněk Chalupský Datum vytvoření: 10. 10. 2013 Číslo DUM: VY\_32\_INOVACE\_12\_ZT\_TK\_1**

**Ročník: I. Technické kreslení Vzdělávací oblast: Odborné vzdělávání Technická příprava Vzdělávací obor: Základy techniky Tematický okruh: Technické kreslení Téma: Kosoúhlé promítání**

#### **Metodický list/anotace:**

- *Definice kosoúhlého promítání a jeho rozdělení.*
- *Kosoúhlé promítání jako názorné zobrazování poskytující informace o tvaru a rozměrech tělesa z jednoho obrázku.*

# Kosoúhlé promítání

- [►](#page-2-0) Definice kosoúhlého promítání
- [►](#page-3-0) Rozdělení kosoúhlého promítání
- [►](#page-4-0) Názorné zobrazování
- ▶ Vojenská perspektiva

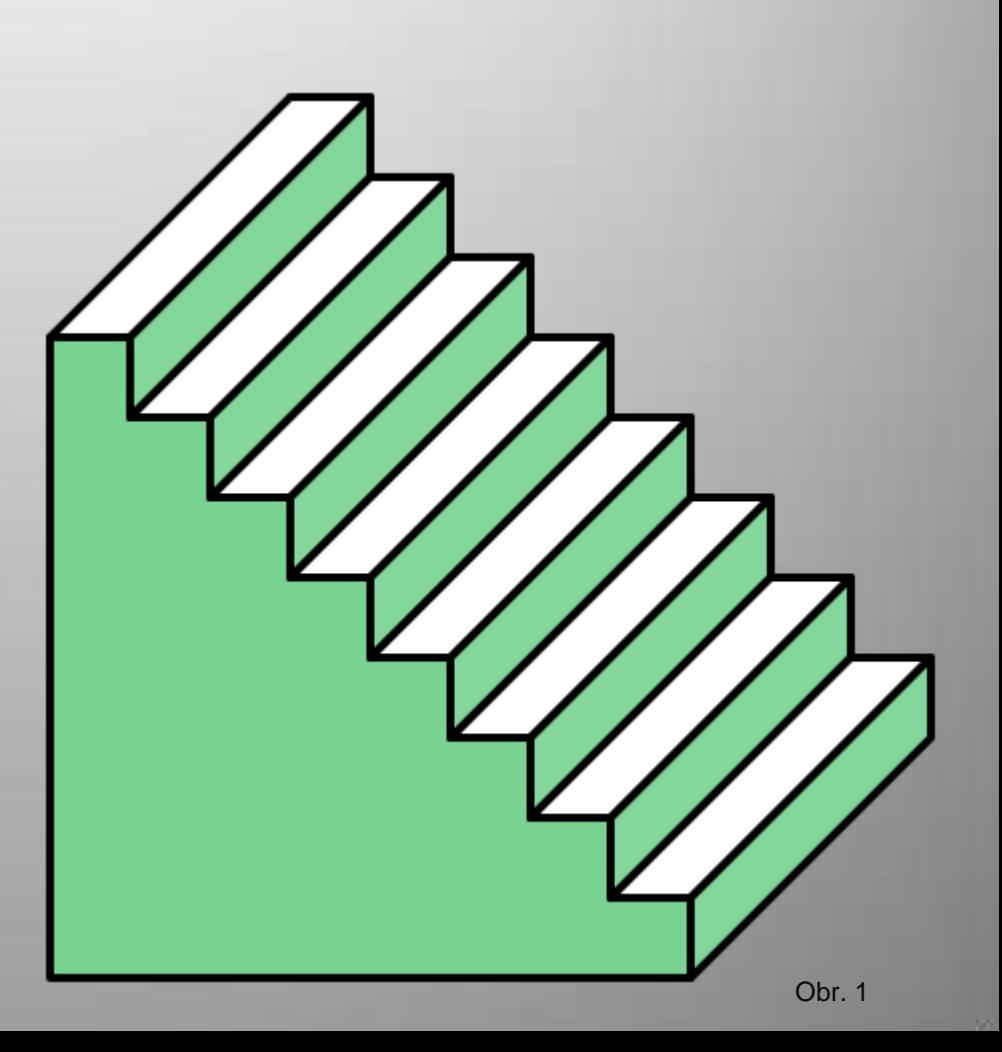

# Definice kosoúhlého promítání

- **Kosoúhlé promítání**  je rovnoběžné promítání na jednu průmětnu  $\pi$ směrem, který má od průmětny odchylku  $\varphi$  jinou než 90°.
- Promítací paprsky S jsou rovnoběžné.
- Průmětna  $\pi$  je rovnoběžná s některou z hlavních rovin.
- Kosoúhlé promítání do obecné roviny se nazývá kosoúhlá axonometrie.
- <span id="page-2-0"></span>• Předměty které se nacházejí v nárysně jsou zobrazeny v reálné velikosti.

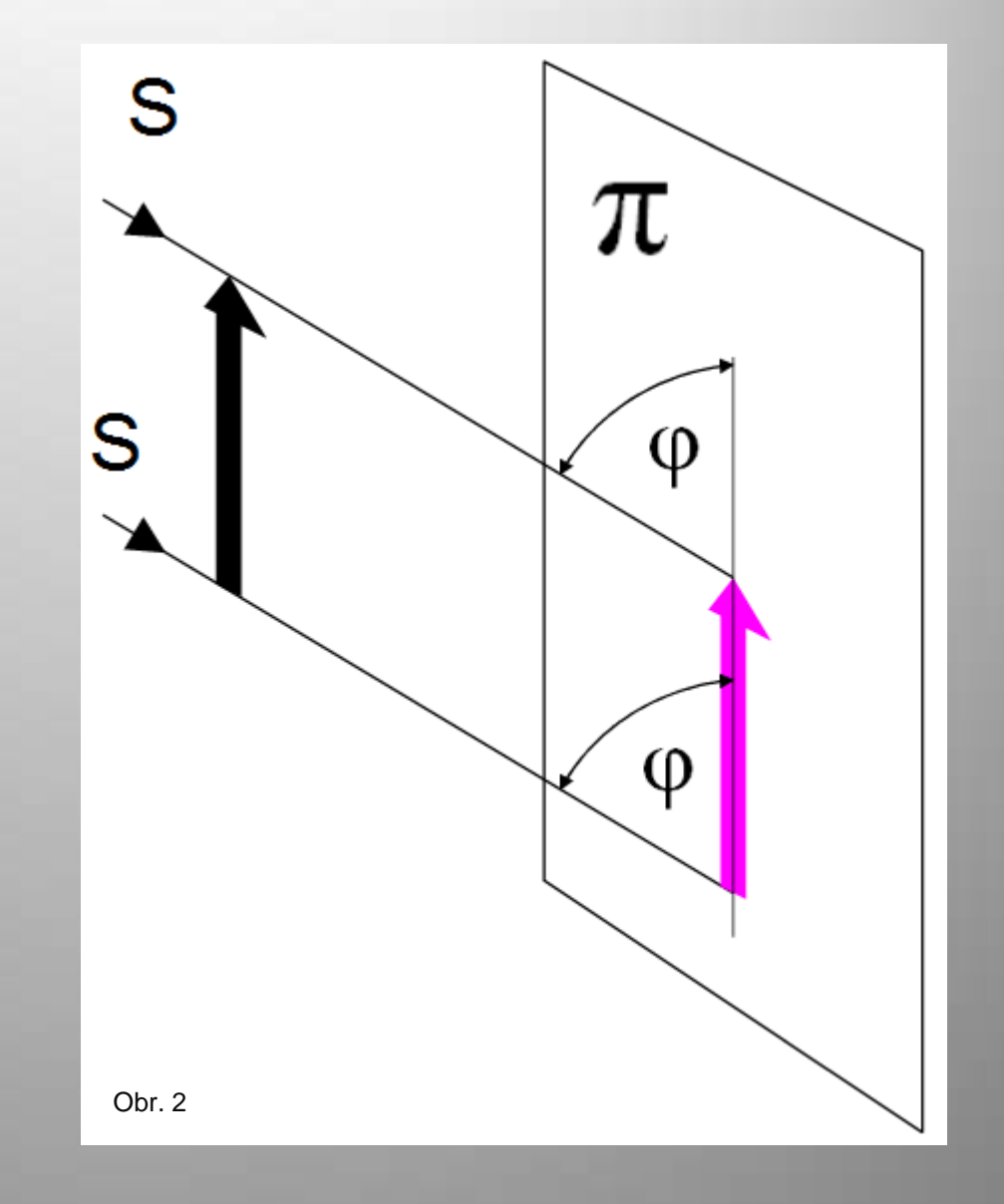

### Rozdělení kosoúhlého promítání

### **Kavalírní axonometrie Kabinetní axonometrie Vojenská perspektiva**

Průmětna je obvykle svislá. Průmětny os X a Y svírají úhel 45° nebo úhel 135°. Délky ve směru os X, Y, Z ezkracujeme. Průmětna je obvykle svislá. Průměty os X a Y svírají úhel 45° popřípadě 135°. Délky ve směru os Y a Z se nezkracují a ve směru X se zkracují na polovinu.

Trojrozměrný průmět do roviny, kde osy x a y svírají úhel 90°, všechny vzdálenosti se nanášejí ve stejném měřítku.

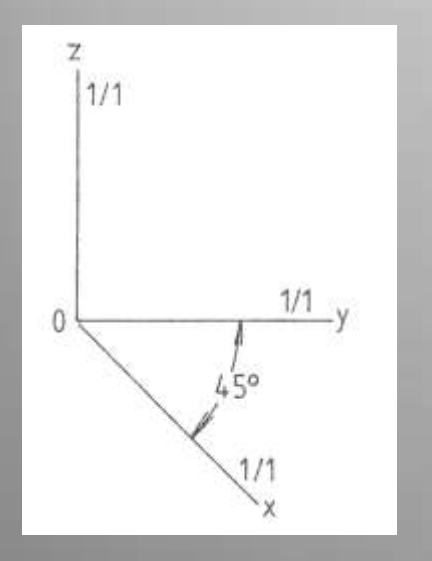

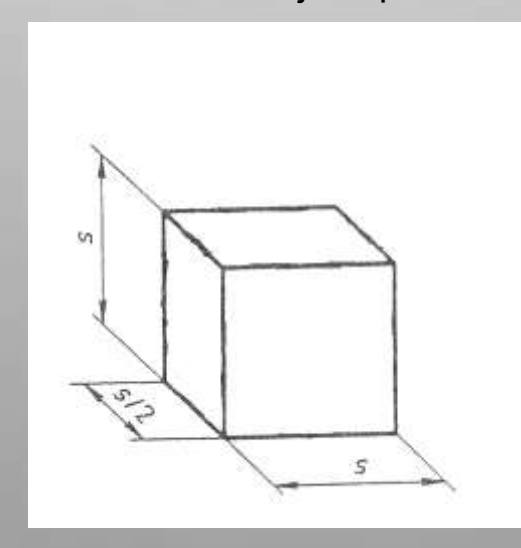

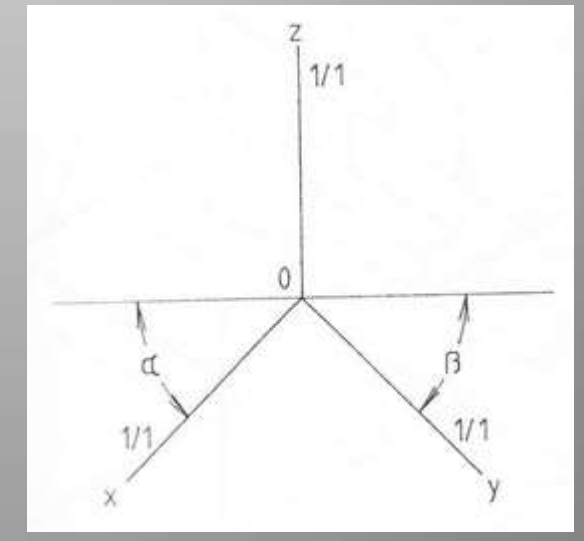

<span id="page-3-0"></span>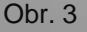

# Názorné zobrazování

- Mongeovo promítání je názorné a pro technickou a výrobní dokumentaci vyhovující.
- Chceme-li zobrazit těleso jediným obrázkem a podat dostačující informace o jeho vzhledu a tvaru musíme použít jinou metodu zobrazování.
- Jednou z možností je kosoúhlé promítání metoda zobrazování na jednu průmětnu, zpravidla připojenou k průmětnám pravoúhlého promítání.

<span id="page-4-0"></span>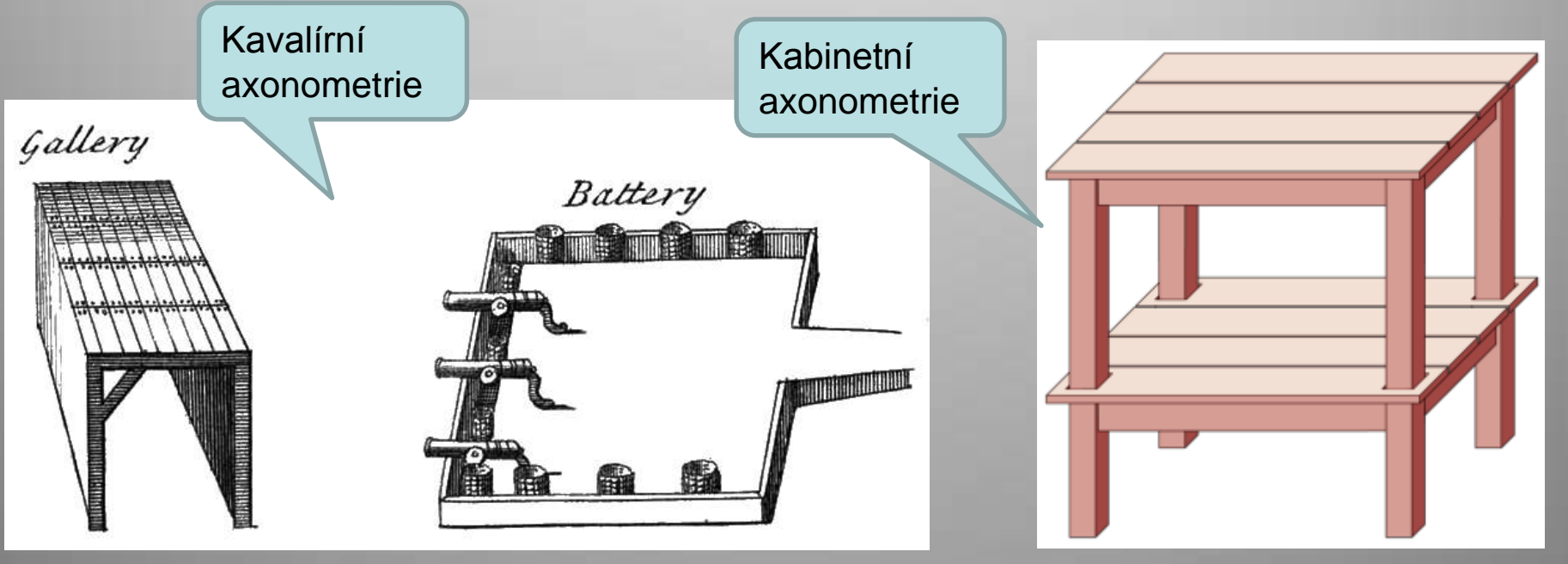

## Vojenská perspektiva

- promítáme na rovinu (x, y), půdorys je ve skutečné velikosti
- výška tělesa se nanáší v poměru 1 : 1

Zapisujeme:

- $jx : jy : jz = 1 : 1 : 1$
- <span id="page-5-0"></span>- ∠(x, z) = 135°, ∠(y, z) = 135°

Obr. 8

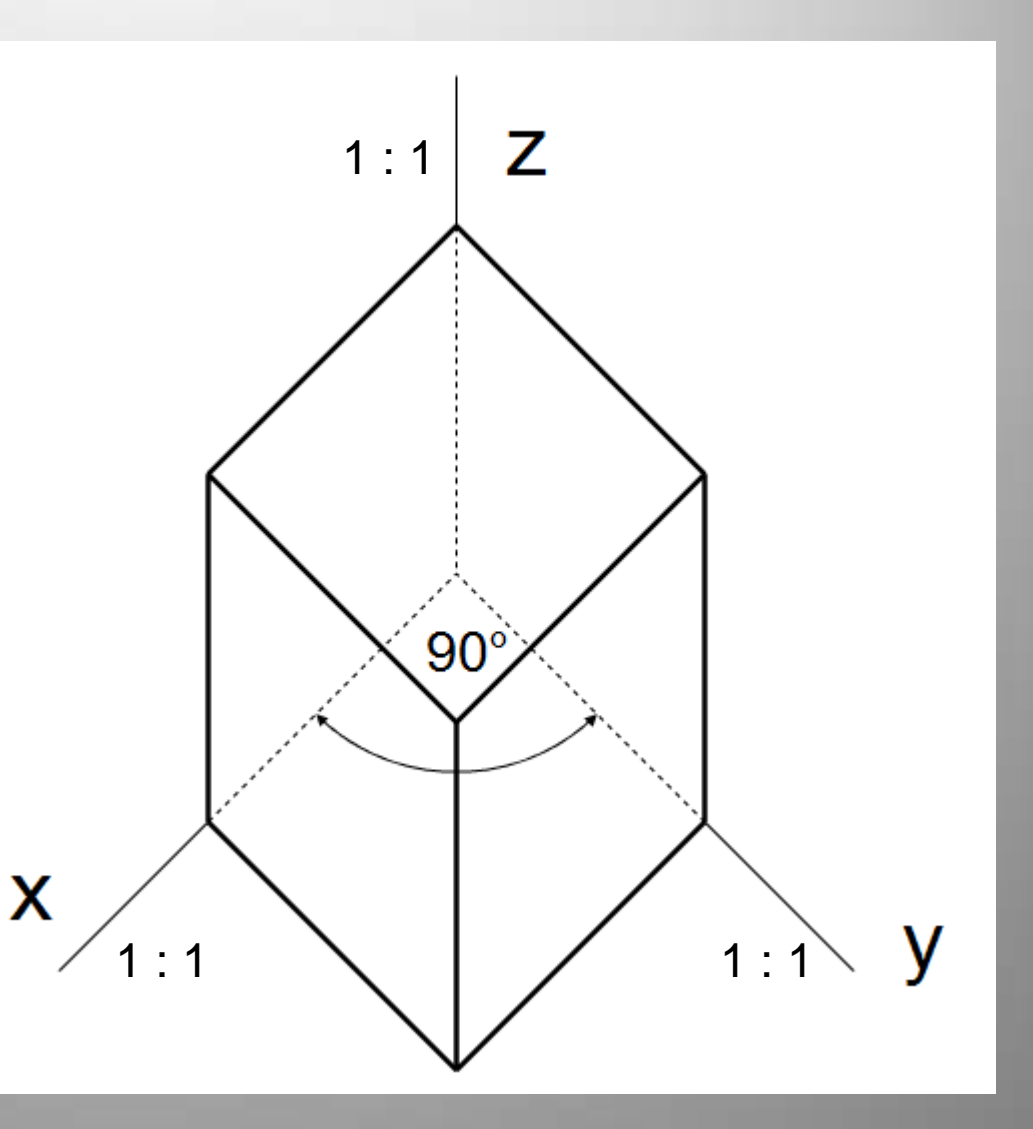

**Citace** 

**Obr. 1** KILOM691. *Soubor: ESCALIER cavalier.svg - Wikimedia Commons* [online]. [cit. 10.10.2013]. Dostupný na WWW: [http://commons.wikimedia.org/wiki/File:Escalier\\_cavalier.svg](http://commons.wikimedia.org/wiki/File:Escalier_cavalier.svg)

**Obr. 2, 8** Archiv autora

**Obr. 3** HOLZBAUER, Milan. *Soubor:Kavalír.jpg – Wikipedie* [online]. [cit. 10.10.2013]. Dostupný na WWW: <http://cs.wikipedia.org/wiki/Soubor:Kaval%C3%ADr.jpg>

**Obr. 4** HOLZBAUER, Milan. *Soubor:Kabinetní.jpg – Wikipedie* [online]. [cit. 10.10.2013]. Dostupný na WWW: <http://cs.wikipedia.org/wiki/Soubor:Kabinetn%C3%AD.jpg>

**Obr. 5** HOLZBAUER, Milan. *Soubor:Planometricka.jpg – Wikipedie* [online]. [cit. 10.10.2013]. Dostupný na WWW: <http://cs.wikipedia.org/wiki/Soubor:Planometricka.jpg>

**Obr. 6** AUTOR NEUVEDEN. *File:Perspective cavaliere fortification.jpg - Wikimedia Commons*[online]. [cit. 10.10.2013]. Dostupný na WWW:

[http://commons.wikimedia.org/wiki/File:Perspective\\_cavaliere\\_fortification.jpg](http://commons.wikimedia.org/wiki/File:Perspective_cavaliere_fortification.jpg)

**Obr. 7** CHANGNIAN, Tím Xiong. *File:Potting-bench-cabinet-view.png - Wikipedia, the free encyclopedia* [online]. [cit. 10.10.2013]. Dostupný na WWW: [http://en.wikipedia.org/wiki/File:Potting](http://en.wikipedia.org/wiki/File:Potting-bench-cabinet-view.png)[bench-cabinet-view.png](http://en.wikipedia.org/wiki/File:Potting-bench-cabinet-view.png)

### Literatura

Wikipedia: the free encyclopedia [online]. San Francisco (CA): Wikimedia Foundation, 2001 2013 [cit. 10.10.2013]. Dostupné z: [http://en.wikipedia.org/wiki/Main\\_Page](http://en.wikipedia.org/wiki/Main_Page)